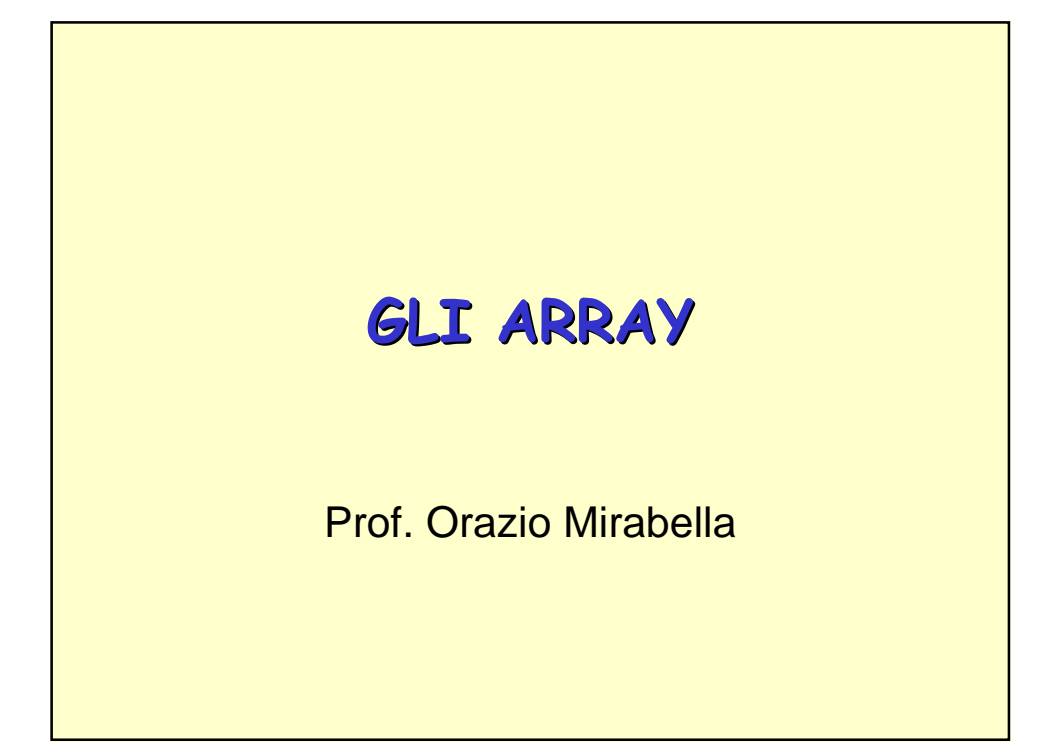

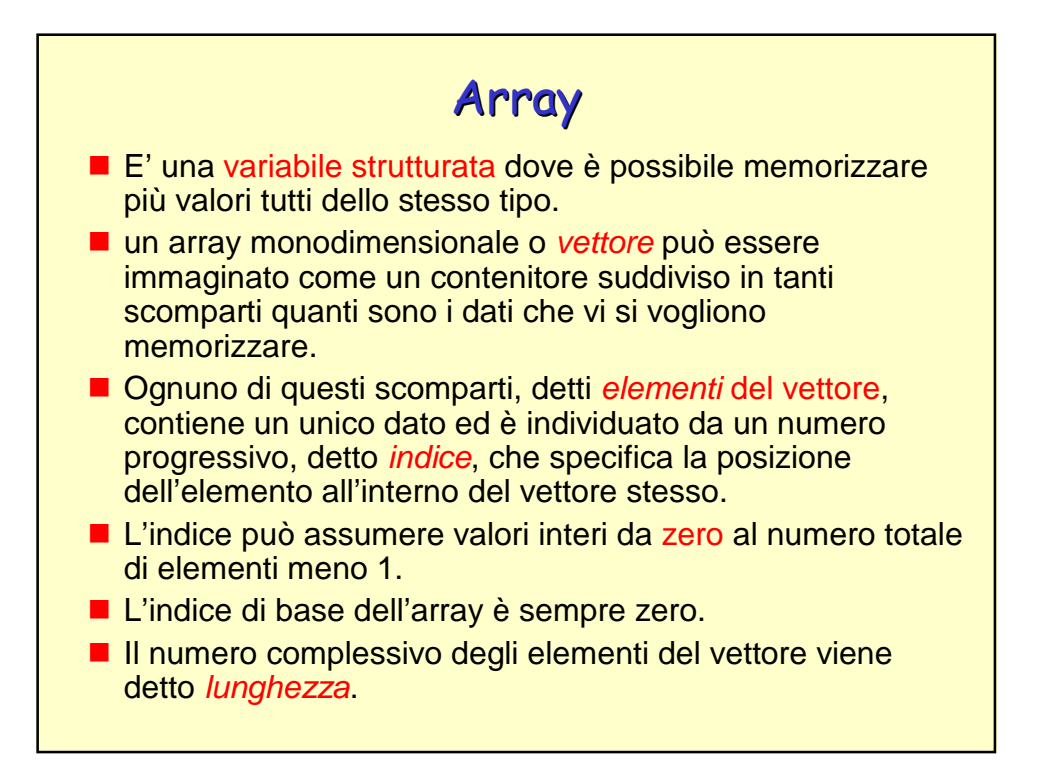

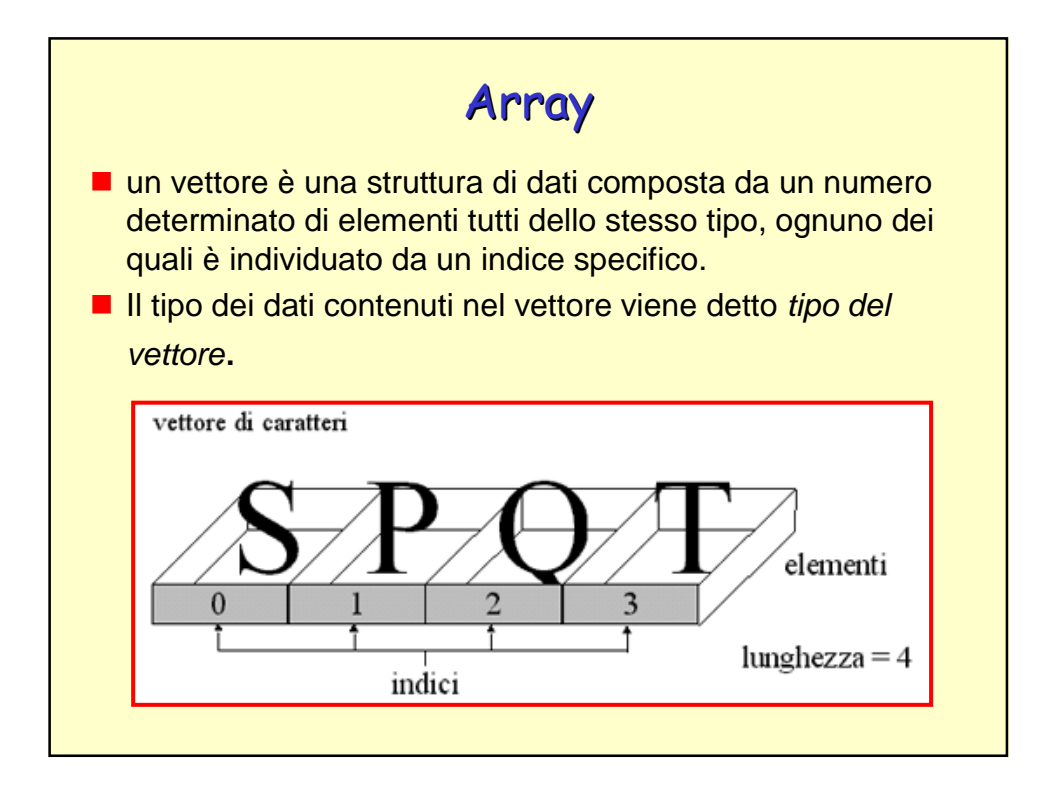

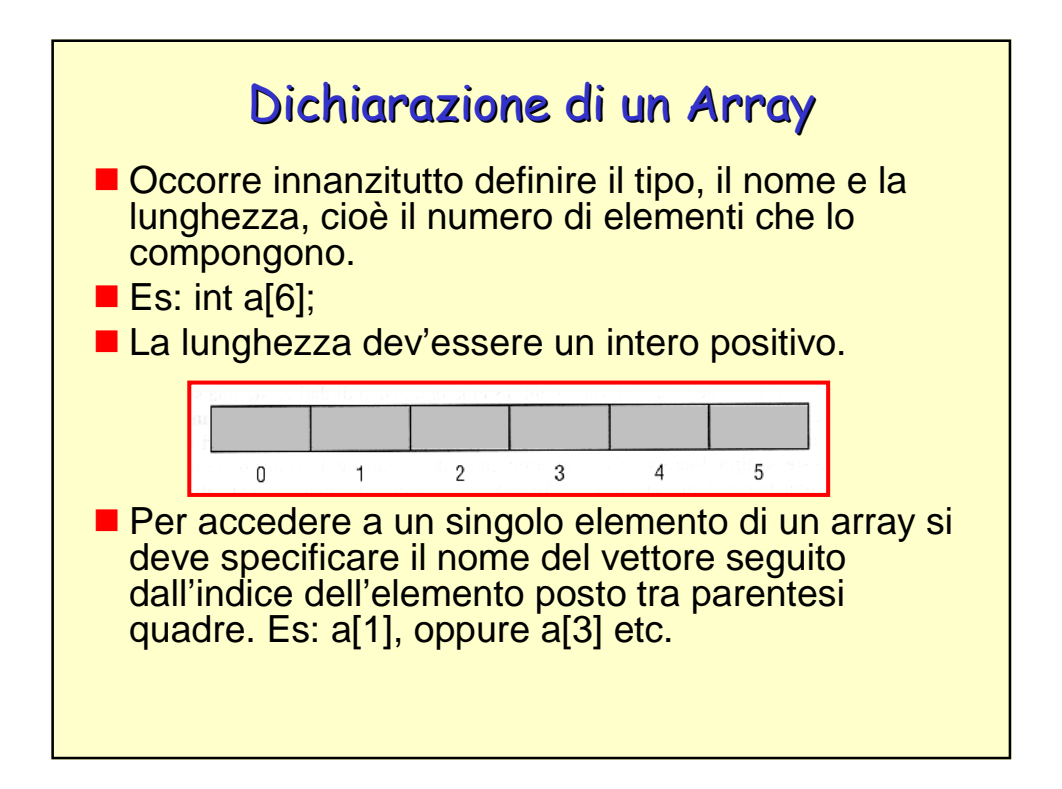

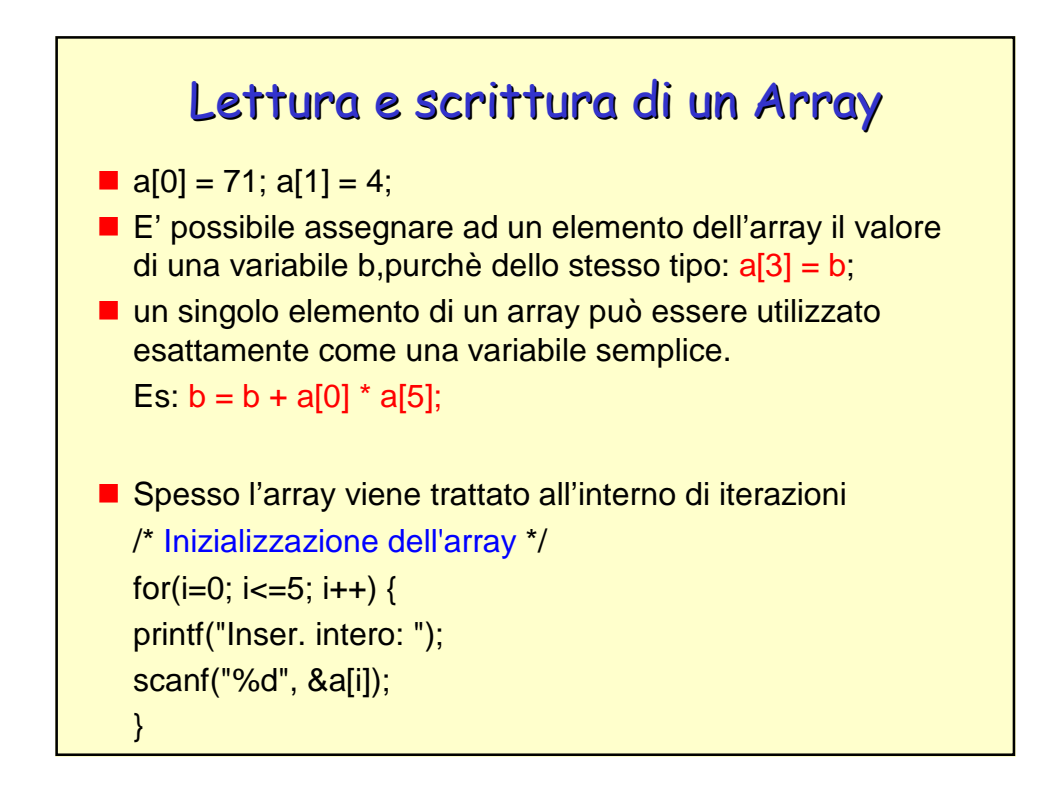

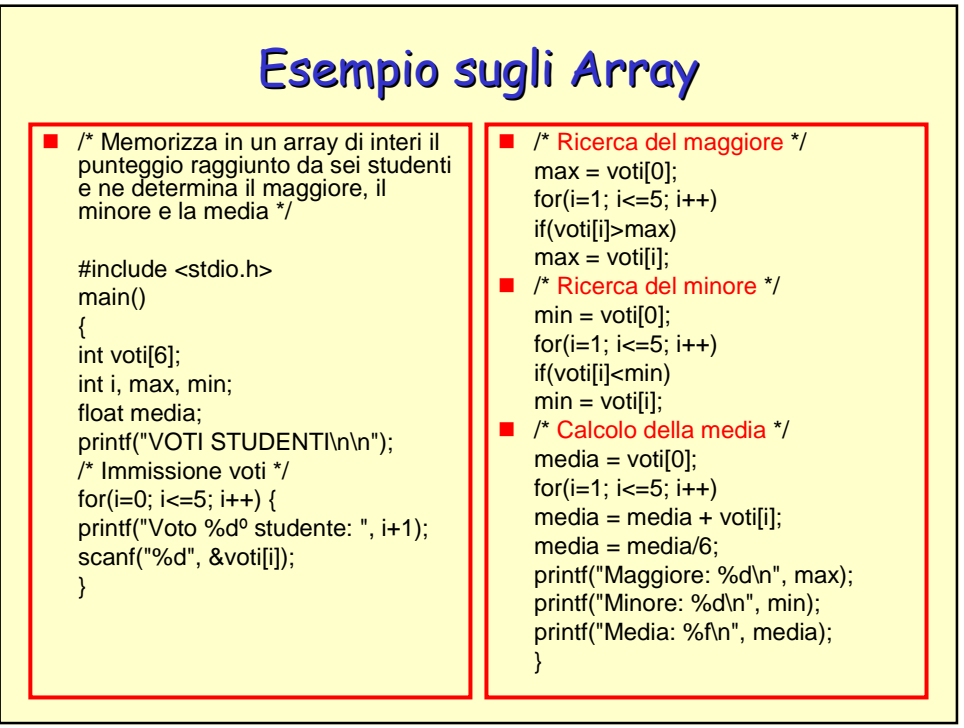

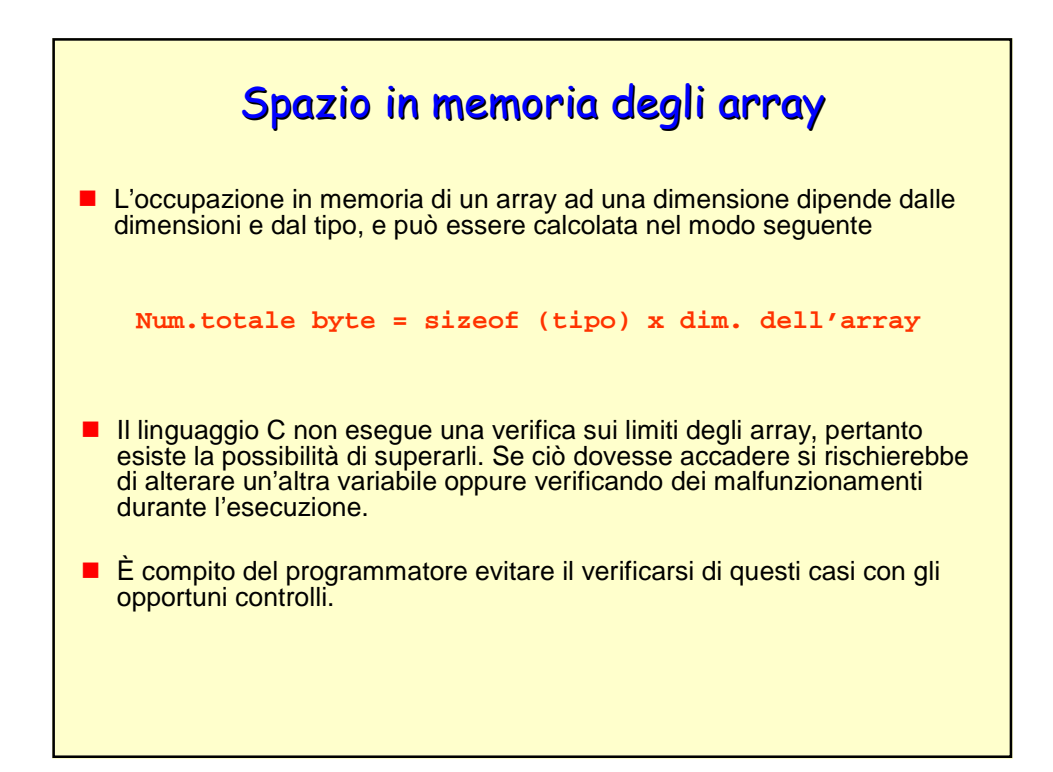

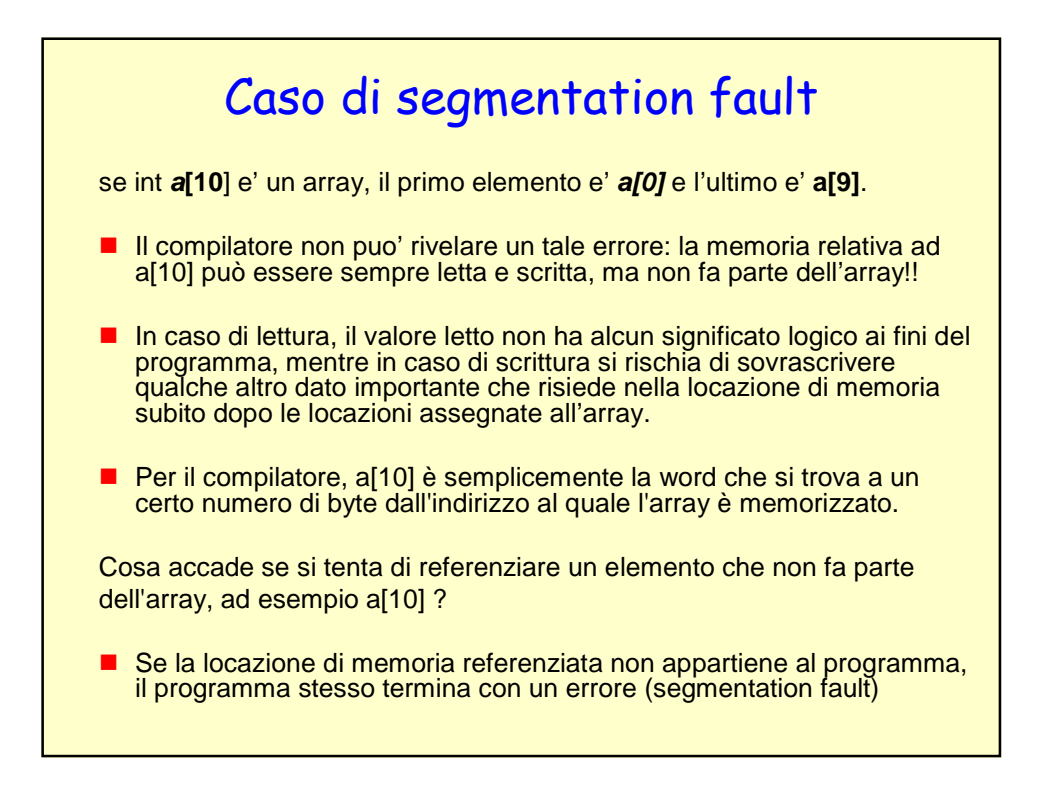

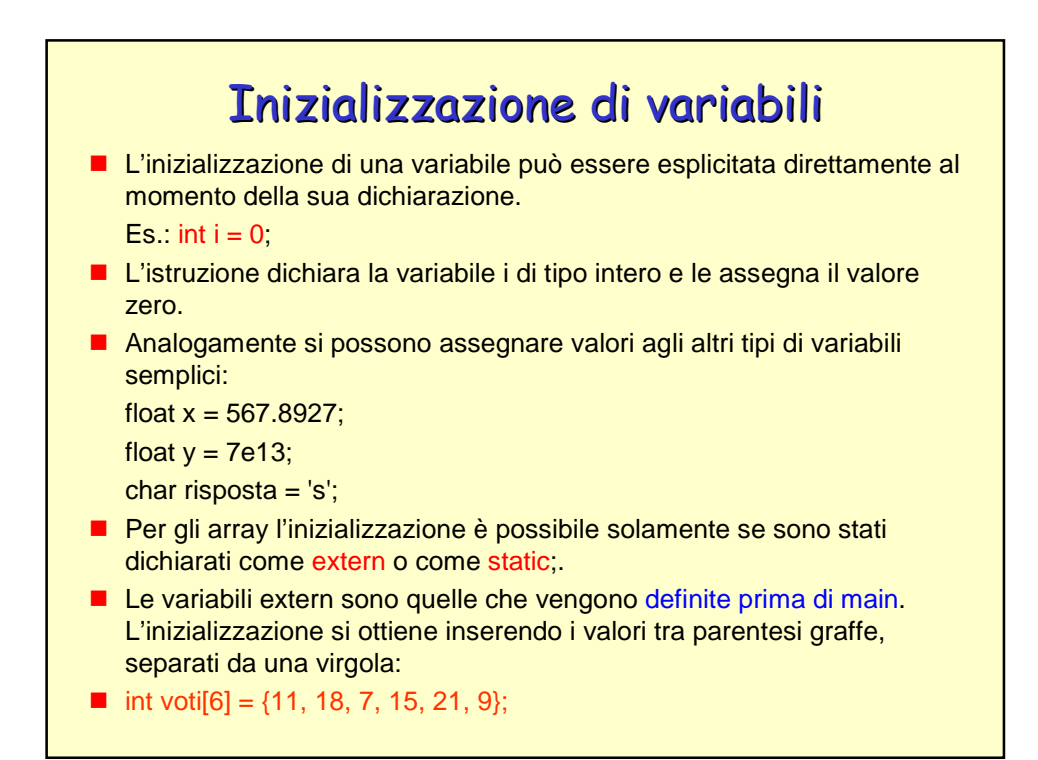

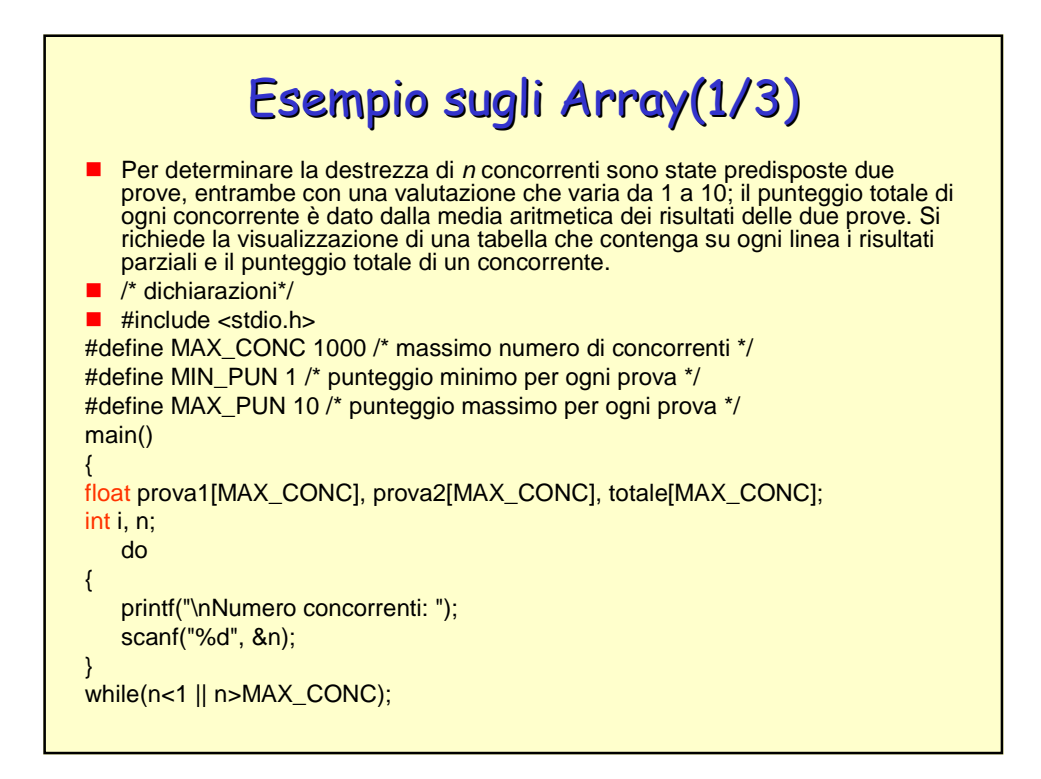

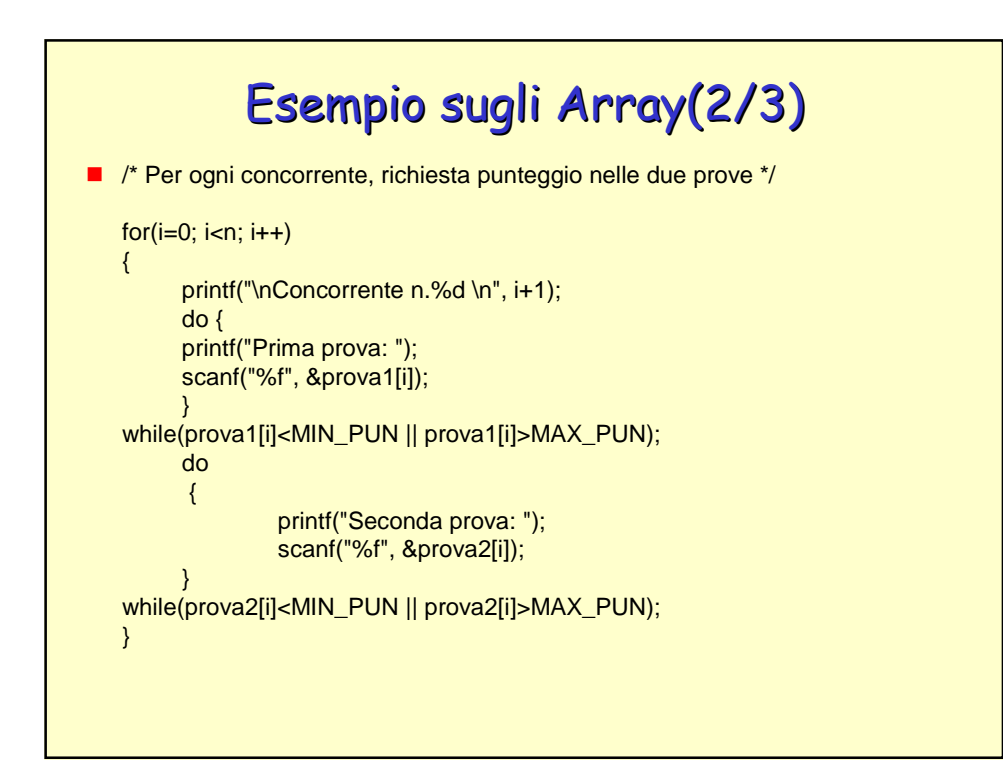

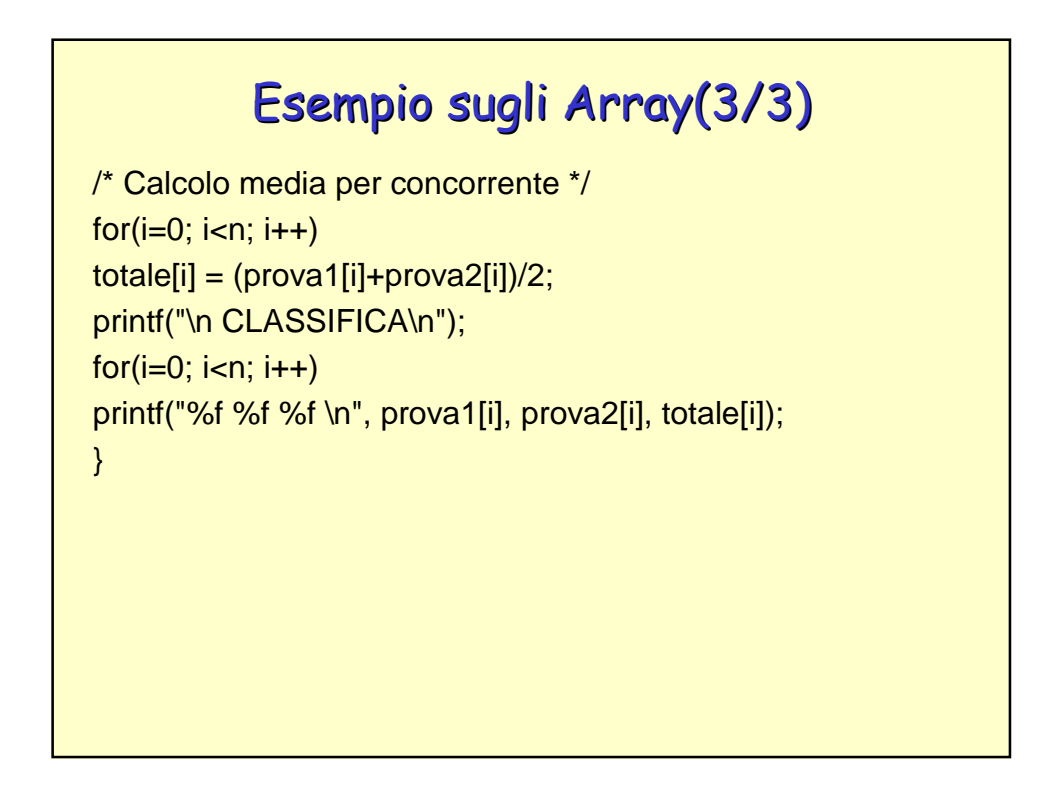

## Esempio di esecuzione

Numero concorrenti: **3** Concorrente n.1 Prima prova: **8** Seconda prova: **7** Concorrente n.2 Prima prova: **5** Seconda prova: **9** Concorrente n.3 Prima prova: **8** Seconda prova: **8**

**CLASSIFICA** 8.000000 7.000000 7.500000 5.000000 9.000000 7.000000 8.000000 8.000000 8.000000

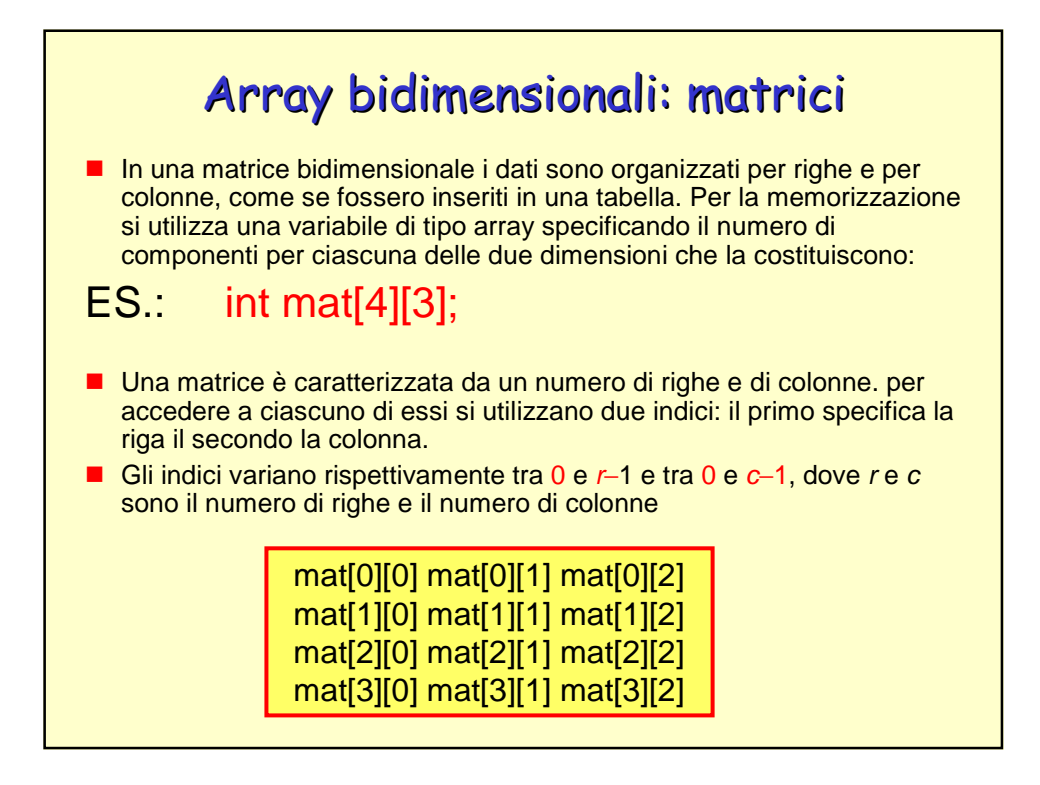

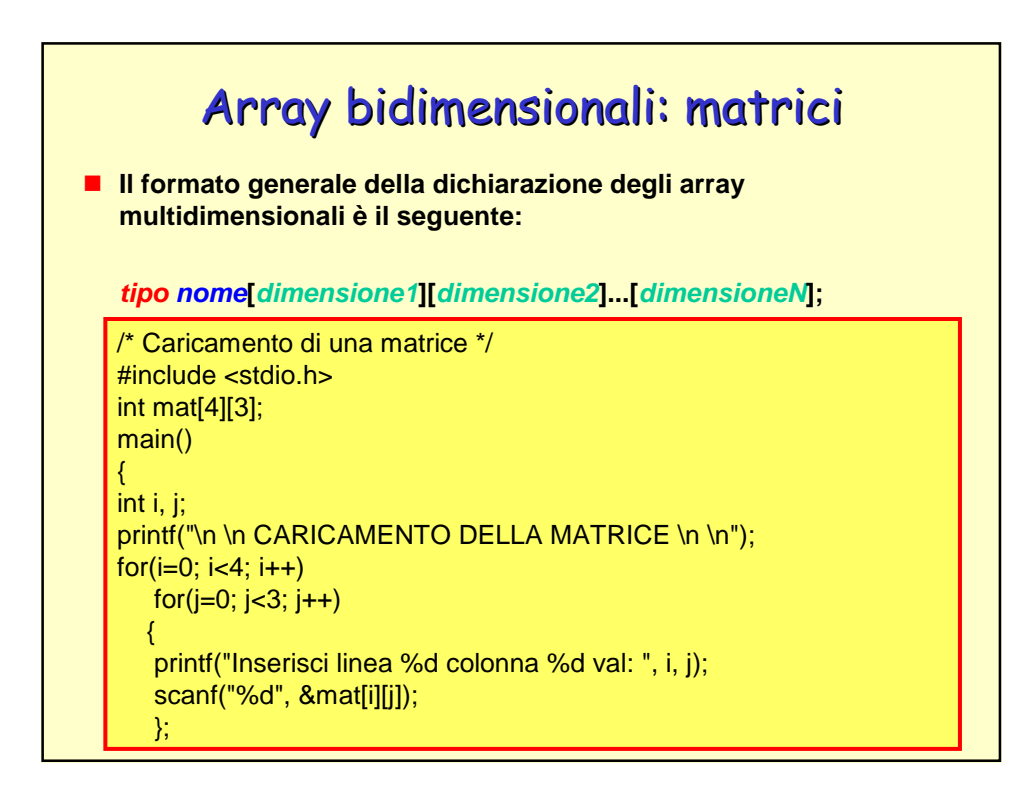

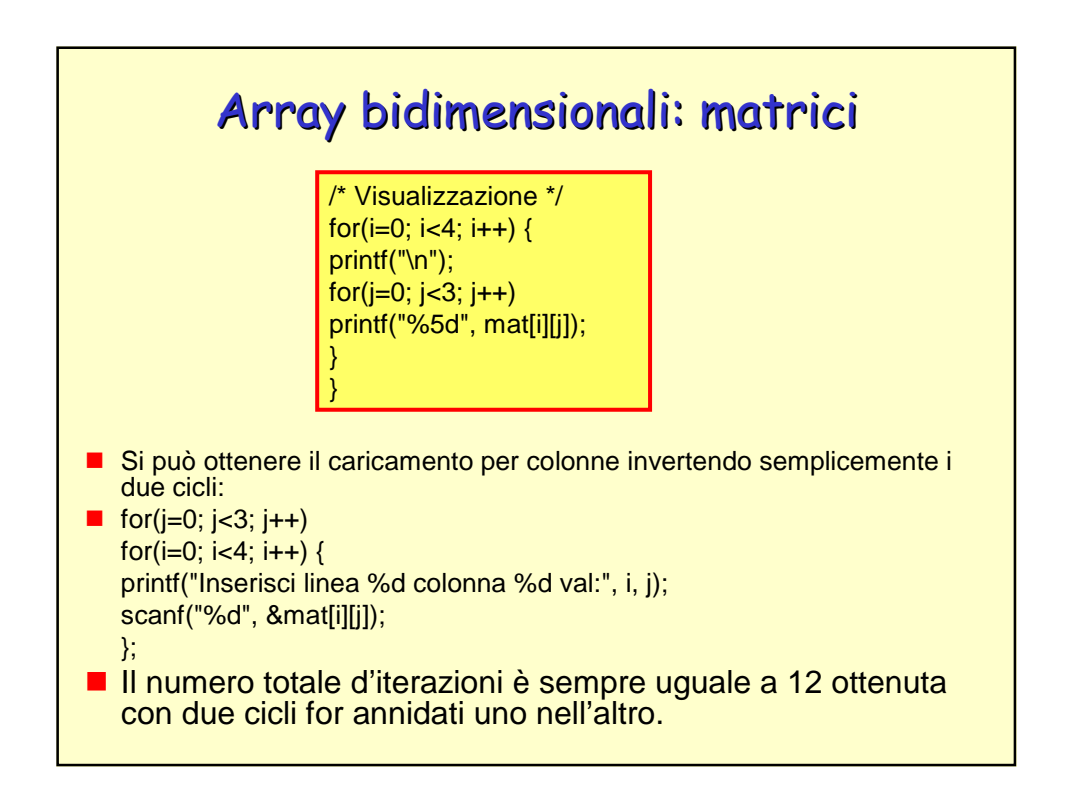

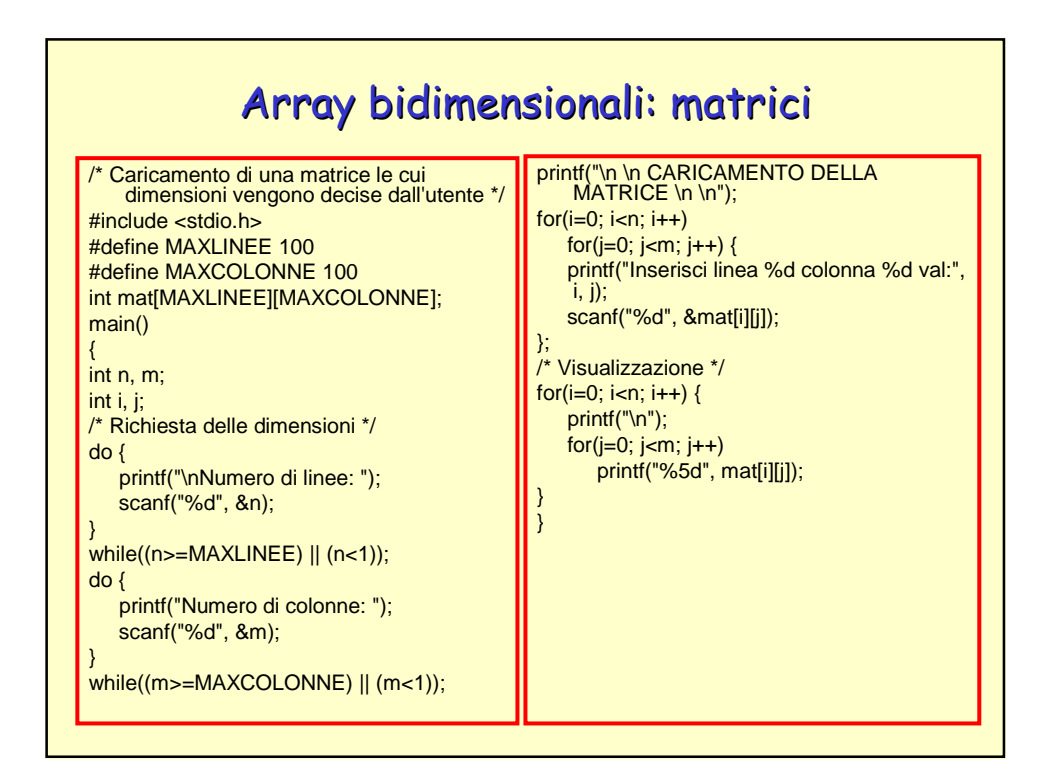